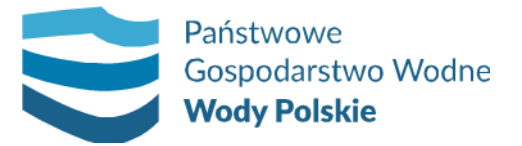

KAZ.2810.29.2020 (1)

KZGW/KIT/229/2020 Warszawa, 5 listopada 2020 r.

## **WYJAŚNIENIA TREŚCI SIWZ**

**Dotyczy:** postępowania na realizację zamówienia: **"***Podniesienie funkcjonalności posiadanego przez Zamawiającego systemu kopii zapasowych serwerów***"**, nr zamówienia KZGW/KIT/229/2020.

Zamawiający – Państwowe Gospodarstwo Wodne Wody Polskie, Krajowy Zarząd Gospodarki Wodnej, działając na podstawie art. 38 ust. 2 ustawy z dnia 29 stycznia 2004 r. Prawo zamówień publicznych (Dz. U. z 2019 r. poz. 1843, z późn. zm.), dalej "ustawy", zawiadamia, że w przedmiotowym postępowaniu wpłynęło pytanie dotyczące treści Specyfikacji Istotnych Warunków Zamówienia. Poniżej treść pytania wraz z odpowiedzią.

## **PYTANIE 1**

Szanowni Państwo, zwracamy się z uprzejmą prośbą o rozwianie wątpliwości technicznych co do złożenia oferty na przedmiotowej platformie. Korelując zapisy SIWZ- pkt. 14.4 SIWZ oraz Instrukcji dla Wykonawcy dot. korzystania z platformy, zamieszczonej na platformie, nie jest jasne czy załączone na platformie pliki powinny być opatrzone kwalifikowanym podpisem elektronicznym poza platformą (zamieszczone już podpisane), czy też mają/mogą być niepodpisane a ich podpisanie odbywa się na platformie, po kliknięciu "podpisz ofertę". Czy wykonawca np. zamieszczając plik już podpisany, nie uszkodzi go podpisując jeszcze raz, przez Platformę?

## **ODPOWIEDŹ**

Zgodnie z treścią pkt 14.4 SIWZ oraz instrukcją dla wykonawcy, aby złożyć ofertę Wykonawca zobowiązany jest:

- 1) wgrać na Platformę wszystkie wymagane pliki składające się na ofertę, w szczególności formularz oferty, JEDZ, pełnomocnictwa. Platforma z załączonych plików tworzy plik (paczkę) z rozszerzeniem ...xml".
- 2) pobrać i zapisać na dysku twardym komputera plik z rozszerzeniem "xml",
- 3) uruchomić program do podpisu elektronicznego, podpisać zapisany plik ".xml" generując plik z rozszerzeniem ...xades".
- 4) wgrać na platformę plik podpisany kwalifikowanym podpisem elektronicznym z rozszerzeniem ".xades",
- 5) użyć opcji "Podpisz oferte" w celu złożenia oferty.

Zamawiający informuje, iż użycie opcji "Podpisz ofertę" jest niezbędne w celu prawidłowego złożenia oferty i nie powoduje ponownego podpisania oferty.

Jednocześnie Zamawiający informuje, iż każdy z plików załączanych na Platformie w ramach kroku opisanego w pkt. 1 powyżej może być osobno podpisany przez Wykonawcę kwalifikowanym podpisem elektronicznym. Jednakże podpisanie każdego pliku z osobna nie zwalania Wykonawcy od wykonania pozostałych kroków opisanych w pkt. 2 – 5 powyżej. Podpisanie pliku (paczki) z rozszerzeniem ".xml" zawierającego uprzednio podpisane pliki nie powoduje uszkodzenia podpisanych uprzednio plików.

> Zatwierdził z up. Kierownik Wydziału Obsługi i Kontroli Departamentu Zamówień Publicznych

> > Piotr Komisarczyk